# FSMEM for MoG

#### Daniel Wagenaar, June 2000

FSMEM, or *free split/merge expectation maximization*, is a modification of the SMEM algorithm presented by Ueda et al in [1]. Unlike SMEM, FSMEM can modify the number of clusters dynamically. To compare likelihoods across solutions with different number of clusters, a minimal description length term is used.

I will be using the FSMEM algorithm exclusively for optimizing mixture of Gaussians, although the algorithm can be applied equally to other clustering problems. The following symbols will be used:

*K* refers to the number of clusters. *k* is a dummy index enumerating clusters.

*N* refers to the number of data point. *n* enumerates data points.

*D* refers to the dimensionality of the space.

Vectors in data space will be denoted  $\vec{x} = (x^1, \ldots, x^D)$ . Inner product notation will be used whenever convenient:

$$
\vec{x} \cdot \Sigma \vec{x} \equiv \sum_{d_1, d_2} x^{d_1} \Sigma_{d_1 d_2} x^{d_2}.
$$

# **1 Mixture of Gaussians and EM**

Mixture of Gaussians models a probability density function of the form

$$
p(\vec{x}) = \sum_{k} \pi_k p(\vec{x}; \Theta_k),
$$

where  $\pi_k$  are non-negative and sum to one, and  $\Theta_k = \{\vec{\mu}_k, \Sigma_k\}$  are the parameters for a Gaussian:

$$
p(\vec{x};\Theta_k) = \frac{1}{\sqrt{(2\pi)^D\det\Sigma}}e^{-\frac{1}{2}\vec{x}\cdot\Sigma^{-1}\vec{x}}
$$

The standard EM learning algorithm for MoG consists of iterating the following steps:

1. Calculate responsibilities:

$$
R_{kn} = \frac{\pi_k p(\vec{x};\Theta_k)}{\sum_{k'} \pi_{k'} p(\vec{x};\Theta_{k'})}
$$

2. Update parameters:

$$
\vec{\mu}'_k = \frac{\sum_n R_{kn} \vec{x}_n}{\sum_n R_{kn}}
$$
\n
$$
\Sigma'_k = \frac{\sum_n R_{kn} R_{kn} (\vec{x}_n - \mu'_k)(\vec{x}_n - \mu'_k)^T}{\sum_n R_{kn}}
$$
\n
$$
\pi_k = \sum_n R_{kn}.
$$

These steps are to be iterated until the log likelihood  $L = \sum_n p(\vec{x}_n)$  converges.

# **2 SMEM by Ueda et al**

This is the original SMEM algorithm by Ueda et al:

Initialize parameters as for EM.

Run EM until convergence.

#### **repeat**

Collect a list of merge candidates: pairs of clusters with their merge merits, and a list of split candidates: clusters with their split merits.

Sort these lists, then

 $\textbf{for all promising triplets} \: \{ k_{m_1}, k_{m_2}; k_s \} \: \textbf{do}$ 

Perform the split and merge operations.

Reinitialize the affected clusters.

Run partial EM on the affected clusters until convergence.

Run full EM on all clusters until convergence.

**if** the likelihood is better than before the merge/split **then**

Ignore the other candidates, and go back to the candidate collection step.

**else**

Restore parameters.

**until** no candidate produced better result than old one The split candidates are ordered by their *split merit*:

$$
J_k^{(\text{split})} = \int d\vec{x} f_k(x) \log \frac{f_k(x)}{p(\vec{x}_n; \Theta_k)},
$$

where

$$
f_k(x) = \frac{\sum_n \delta(\vec{x} - \vec{x}_n) R_{kn}}{\sum_n R_{kn}}.
$$

 $J^{\text{(split)}}$  is a measure of the KL distance between the local observed distribution  $f_k(\vec{x})$  and the model distribution  $p(\vec{x};\Theta_k)$ .

Similarly, merge candidates are ordered by their merge merit:

$$
J_{kk'}^{\text{(merge)}} = \sum_{n} R_{kn} R_{k'n}.
$$

Note that split and merge merits are measured on different scales, so it is not possible to sort split and merge candidates together. Ueda et al state that it is only necessary to test about 5 promising candidates at each iteration, but they do not specify how they weigh split and merge merits together.

Initialization of parameters after a merge is as follows:

$$
\vec{\mu}' = \frac{1}{2}(\vec{\mu}_1 + \vec{\mu}_2)
$$
  
\n
$$
\Sigma' = \frac{1}{2}(\Sigma_1 + \Sigma_2)
$$
  
\n
$$
\pi' = \pi_1 + \pi_2.
$$

Note that no attempt is made to weight the parameters.

Initialization of parameters after a split is as follows:

$$
\vec{\mu}_{1,2}' = \vec{\mu} + \vec{v}_{1,2},
$$

where  $\vec{v}_k$  is a small noise term. I choose to pick  $\vec{v}$  from  $\mathcal{G}(0,\Sigma)$ .

$$
\varSigma_{1,2}^{\prime}=\sigma^{2}\operatorname{I},
$$

where  $\sigma^2$  is the largest eigenvalue of Σ. Ueda et al use  $\sigma^2 = (\det \Sigma)^{1/D}$ , but I had problems with that approach in cases where  $\Sigma$  possessed some very small eigenvalues.

$$
\pi_{1,2}=\frac{1}{2}\pi.
$$

Partial EM is defined as EM acting on a subset  $K'$  of clusters. The equations are the same as for EM, except

$$
R_{kn} = \frac{\pi_k p(\vec{x}_n; \Theta_k)}{\sum_{k' \in K'} \pi_{k'} p(\vec{x}_n; \Theta_{k'})} R_{kn}^{(0)},
$$

where  $R_{kn}^{(0)}$  $\frac{N(t)}{k(n)}$  are the responsibilities just after the split or merge. This modification ensures that ∑<sub>*k∈K'</sub> R<sub>kn</sub>* remains constant during the partial EM, thus preserving normalization.</sub>

### **3 FSMEM**

The proposed new FSMEM algorithm is subtly different:

```
Initialize parameters as for EM.
Run EM until convergence.
Let state be MERGE.
Let fail be zero.
repeat
  if state = MERGE then
    Collect a list of merge candidates.
    Sort this list.
     \mathbf{for} all promising pairs \{k_{m_1}, k_{m_2}\} \mathbf{do}Perform the merge operation. {This reduces K by 1.}
       Reinitialize the affected cluster.
       Run partial EM on the affected cluster until convergence.
       Run full EM on all clusters until convergence.
       if the MDL likelihood is better than before the merge then
         Ignore the other candidates, let fail be zero again, and go back to the outer loop.
       else
         Restore parameters.
         Let state be SPLIT.
         Increment fail by one.
  else
```
 $\{So state = SPIIT\}$ 

Collect a list of split candidates. Sort this list. **for all** promising candidates *k<sup>s</sup>* **do** Perform the split operation. {This increments *K* by 1.} Run partial EM on the affected clusters until convergence. Run full EM on all clusters until convergence. **if** the MDL likelihood is better than before the merge **then** Ignore the other candidates, let *fail* be zero again, and go back to the outer loop. **else** Restore parameters. Let *state* be MERGE. Increment *fail* by one.

**until** *fail* equals two.

Thus split and merge operations can now be executed independently. The algorithm starts by looking for merge candidates, and continues to do that until it doesn't find any. Then it looks for split candidates, and continues to do that until there aren't any successful ones. Then it returns to scanning merge candidates, and so on until neither split nor merge finds an improvement in the MDL likelihood

$$
L_{\text{MDL}} = L - \frac{1}{2} \log(N) K(1 + D + \frac{1}{2} D(D + 1).
$$

The second term here expresses the entropy in the parameters, and corrects for the scaling of *L* with number of parameters.

### **4 Stability issues**

#### **4.1 Numerical**

In several equations I found that numerical problems occurred when  $p(\vec{x})$  was so small it was rounded to zero in the computer algorithms. This caused trouble when none of the clusters was near a particular point. I solved these problems by adding a vanishingly small constant  $\varepsilon = 10^{-300}$  to some equations.

#### **4.2 Fundamental**

There is another, more fundamental stability issue identified by Ueda et al.: there are global optima in parameter space corresponding to the appearance of clusters with vanishing variance. To avoid being sucked into those, they suggest the following alternative for the update step for the variance matrix:

$$
\Sigma_k' = \frac{\sum_n R_{kn}(\vec{x}_n - \mu_k')(\vec{x}_n - \mu_k')^T + \lambda I}{\sum_n R_{kn} + \lambda}.
$$

(In their paper the  $\lambda$  in the denominator is replaced by 1, but I believe that to be a misprint.) I found good results for  $\lambda \sim .01$ .

## **5 Results on artificial data**

The SMEM algorithm was able to correctly find clusters in many cases where plain EM was trapped in a local optimum. It could not always correctly reconstruct clusters that were so much on top of each other that taking them apart didn't yield much of an improvement in log likelihood.

The FSMEM algorithm did just as well, with the added bonus that it could determine the correct number of clusters automatically. Predictably, this worked best if the target clusters were well-separated.

#### **5.1 Two dimensional data**

To gain some preliminary insight in the performance of the SMEM, I performed some runs on two dimensional data. The original data are shown below together with the log likelihoods $^1$  found by the various algorithms and the number of iterations they took. All results based on five runs per source. Reported are mean and spread, even though the distributions are far from Gaussian.

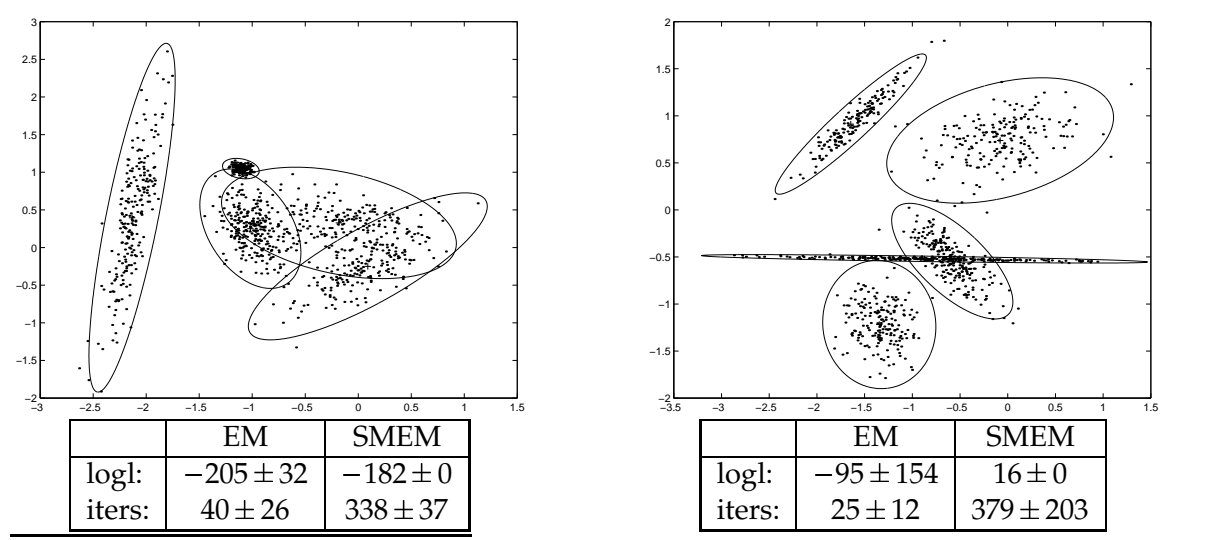

 $1$ Modified by the MDL term discussed above for easy comparison with FSMEM results.

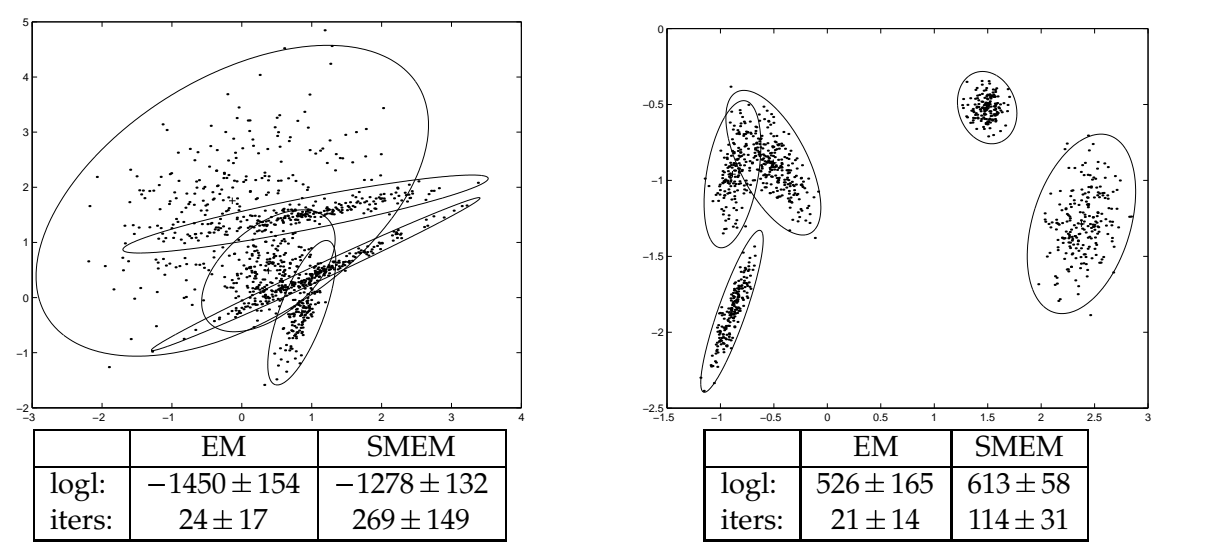

It is seen that SMEM does better than simple EM in all cases, and moreover produces much more predictable results. However, there is a price to pay: the number of iterations is much higher. (Iteration counts include iterations made in discarded steps.) These data sets were generated using <code>mog\_gendata(2,1000,5,.3)</code>, i.e.  $D = 2$ ,  $N = 1000$ ,  $K = 5$  and typical cluster size 3 spread over a typical area of size 1.

### **5.2 Four dimensional data**

After these tests, a more extended test series was done on four dimensional data, for EM, SMEM and FSMEM together. In all cases FSMEM was able to find the correct number of clusters, whether started from  $K = 5$  (the correct number of clusters),  $K = 1$  or  $K = 10$ . These were the log likelihoods found in 5 runs for each of 10 sources:

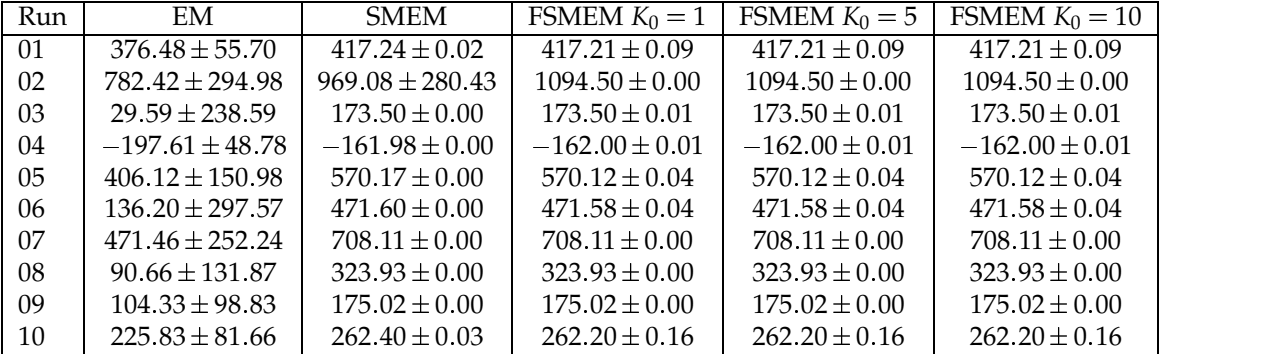

It is seen that FSMEM is at least as proficient than SMEM in avoiding local optima. Moreover, its run-time is much more predictable: these are the iteration count statistics:

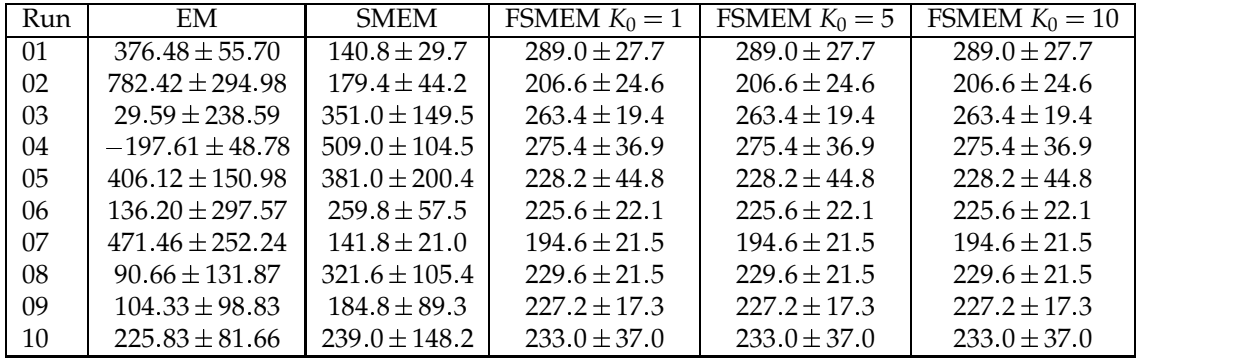

# **Results on real data**

For a real test of the SMEM and FSMEM algorithms, I took a dataset of 15000 recorded action potentials from a multi-electrode array with 60 electrodes and several thousand neurons growing on them. These recordings consist of the electric potential measured over a period from 1 ms before to 2 ms after the peak of the action potential. Each electrode typically records from one to three neurons. MoG clustering can potentially be used to classify the recorded spikes according to responsible neuron.

Here are a few examples of clustering results. For each, the clusters found are displayed in two forms: a plot of  $y_0$  vs  $y_{-5}$ , i.e. the voltage right at the peak vs the voltage .2 ms earlier, and a plot of spike width versus spikes height. Results for EM and SMEM are not shown, because those algorithms are not able to judge the extract the number of clusters.

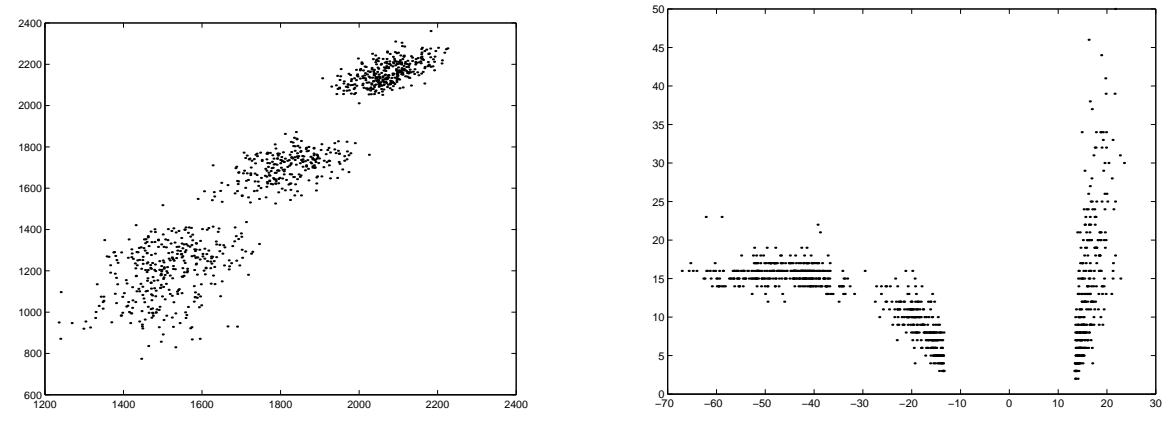

Log likelihood:  $-40204 \pm 66$ . Iterations: 73  $\pm$  22. Number of clusters: 3.

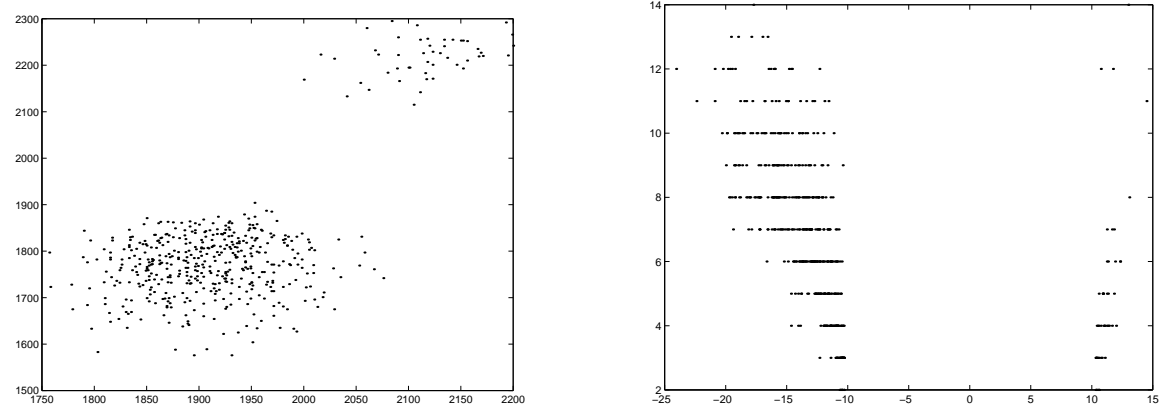

Log likelihood:  $-20170 \pm 34$ . Iterations:  $44 \pm 11$ . Number of clusters: 2.

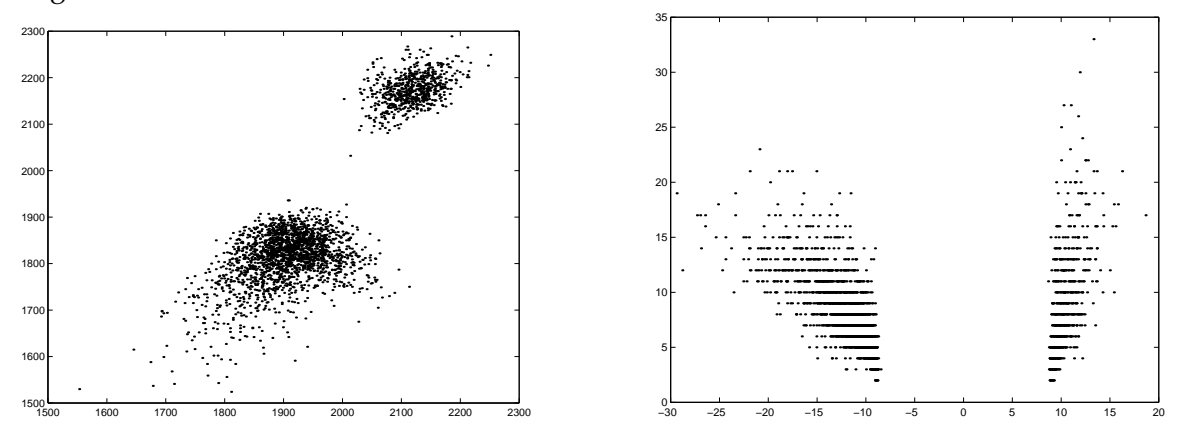

Log likelihood:  $-97930 \pm 15$ . Iterations:  $68 \pm 12$ . Number of clusters: 3. (The blob on the left consists of two, partially overlapping, clusters.)

In a few cases the algorithm found different number of clusters on different runs (not shown).

Whether this way of clustering spike data is really useful will require some further study. For example, I suspect that in many cases the spikes with positive height (rightmost cluster in the righthand column) may not be physical, while some spikes detected wuth very low height are a noise artifact.

# **The code**

This section presents all the matlab code written for this project. Electronic versions are available upon request.

The outer loop for SMEM:

- 1 function  $y = mog\_smem(X,K,epsi,lambda)$
- **% MOG SMEM performs Ueda et al split/merge EM algorithm for mixture**
- **% of gaussians.**
- **% Input: X: DxN data**
- **% K: nr of clusters**
- **% epsi: relative change of log likelihood used for termination**

```
7 % lambda: fudge parameter to prevent zero$variance attractor
8 % Output: structure with members
9 % p: 1xK vector of mixing coefficients
10 % mu: DxK matrix of means
11 % sig : K cell vector of DxD matrices of variances
12 % likelies : successive local optima of log likelihood.
13 % iters : succesive iteration counts of em runs: even numbers
14 % refer to partial em runs. Discarded runs are included.
15
16 % Some constants:
17 max iter = 100;
18 max cands = 5;
19 split init epsi = .1;
20
21 par = mog_init(X,K);
22 likelies = zeros (0,1);
23 iters = zeros (0,1);
24
25 par = mog fullem(X,par,epsi ,lambda);
26 iters = cat(1, iters , par. iters );
27
28 FIG = 1;
29
30 fprintf(1,'First run converged after %i iterations\n',par.iters);
31 figure(FIG);
32 plot mog(par,X);
33
34 for iter =1:max iter;
FIG = 3 - FIG;36 figure(FIG);
37 fprintf(1,'mog_smem: major iteration %i\n',iter);
38 merits = mog merits(X,par);
39
40 likelies = cat (1, likelies , par. likely );
41
42 for c=1:max cands
43 m1 = merits.Jmerge(c ,2);
44 m2 = merits.Jmerge(c ,3);
45 for d=1:K
46 s = merits. Jsplit (d ,2);
47 if ((s \stackrel{\sim}{=} m1) \& (s \stackrel{\sim}{=} m2))48 break; % found a candidate
49 end
50 end
51 % So now m1,m2,s are a merge/split triplet
52 disp(m1); disp(m2); disp(s);
53 para = mog mergeinit(par , m1, m2);
54 para = mog splitinit (para , s , m2, split init epsi );
55
_{56} fprintf (1,'Irying candidate %i:\n',c);
57 plot mog(para,X);
```

```
58
 59 para = mog partialem(X,para, epsi ,lambda,[m1,m2,s]);
 \epsilon_{60} iters = cat(1, iters, para. iters);
 61
  62 fprintf(1,'Partial EM converged after %i\n',para.iters);
 63 plot mog(para,X);
 64
 65 para = mog fullem(X,para,epsi ,lambda);
 i iters = cat (1, iters , para. iters );
 67
  68 fprintf (1,'Full EM converged after %i\n',para.iters);
 69 plot mog(para,X);
 70
  71 if ( para. likely 
 par. likely )
  \tau fprintf(1,'Improvement found from candidate %i\n',c);
 73 break; % out of candidate test loop
 74 end
 75 end % for candidates
 76 if (para. likely \lt = par. likely)
  \tau fprintf('No more improvements available after %i major iters\n',iter);
 78 break; % out of main loop: split/merge didn't produce better results
 79 end
 80 par = para;
 81 end
  82
  _{83} fprintf (1, 'Final result:\n');
 84 plot mog(par,X);
 85
 86 y=par;
 87 y. likelies = likelies ;
 88 \text{ } y. iters = iters ;
The outer loop for FSMEM:
  1 function y = mog fsmem(X,K,epsi,lambda)
  2 % MOG FSMEMDW performs free split/merge EM: DWs modification of
  3 % Ueda et al split/merge EM algorithm for mixture of gaussians.
  4 % Input: X: DxN data
  5 % K: nr of clusters
  6 % epsi: relative change of log likelihood used for termination
  7 % lambda: fudge parameter to prevent zero$variance attractor
  8 % Output: structure with members
  9 % p: 1xK vector of mixing coefficients
 10 % mu: DxK matrix of means
 11 % sig : K cell vector of DxD matrices of variances
 12 % likelies : successive local optima of log likelihood.
 13 % iters : succesive iteration counts of em runs: even numbers
 14 % refer to partial em runs. Discarded runs are included.
 15
 16 % Some constants:
 17 max iter = 100;
 18 max cands = 5;
```

```
10
```

```
19 split \text{init} \text{ } \text{ }epsi = 1;
20
21 par = mog_init(X,K);
22 likelies = zeros (0,1);
23 iters = zeros (0,1);
24
25 par = mog fullem(X,par,epsi ,lambda);
\chi<sup>26</sup> iters = cat(1, iters, par. iters);
27 likelies = cat(1, likelies , par. likely );
28
29 FIG = 1;
30
_31 fprintf(1,'First run converged after %i iterations\n',par.iters);
32 figure(FIG);
33
34 next = 1;
35 fail = .5;
36
37 for iter =1:max iter;
38 plot mog(par,X);
39 FIG = 3 - FIG;40 figure(FIG);
41 fprintf(1,'mog_smem: major iteration %i\n',iter);
42
43 merits = mog merits(X,par);
44
45 if (next > 0)46 % try to merge
47 merge cands = size(merits.Jmerge ,1);
48 if ( merge cands 
 max cands)
49 merge cands = max cands;
50 end
51 para. likely = -1e9;
52 for c=1:merge cands
53 m1 = merits.Jmerge(c ,2);
m2 = merits . \text{Imerge}(c, 3);55
56 para = mog mergeinit(par , m1, m2);
57 para = mog truncate(para , m2);
58
59    fprintf (1,'Irying merge candidate %i [%i %i]:\n',c,m1,m2);
60 plot mog(para,X);
61
62 para = mog partialem(X,para, epsi ,lambda,[m1]);
63 iters = cat (1, iters , para. iters );
64
65 fprintf(1,'Partial EM converged after %i\n',para.iters);
66 plot mog(para,X);
67
68 para = mog fullem(X,para, epsi ,lambda);
69 iters = cat (1, iters , para. iters );
```

```
70
71 fprintf (1,'Full EM converged after %i\n',para.iters);
72 plot mog(para,X);
73
74 if ( para. likely 
 par. likely )
75 fprintf(1,'Improvement found from merge candidate %i. New K is %i\n',c,length(para.p));
76 break; % out of candidate test loop
77 end
78 end % for merge candidates
79 if ( para. likely 
 par. likely )
80 par = para;
81 likelies = cat (1, likelies , par. likely );
s2 fprintf (1,'Setting par to para from merge. New K is %i\n',length(par.p));
83 fail = .5;
84 else
s_5 fail = fail + 1;
86 next = -1;
87 end
88 else
89 % try to split
90 split cands = size(merits. Jsplit ,1);
91 if ( split cands 
 max cands)
92 split cands = max cands;
93 end
94 for c=1: split cands
95 s = merits. Jsplit (c ,2);
96 para = mog extend(par);
97 s2 = \text{length}(para.p);98 para = mog splitinit (para , s , s2 , split init epsi );
99 fprintf(1,'Irying split candidate %i [%i]:\n',c,s);
100 plot mog(para,X);
101
102 para = mog partialem(X,para, epsi ,lambda,[s,s2 ]);
103 iters = cat (1, iters , para. iters );
104
105 fprintf(1,'Partial EM converged after %i\n',para.iters);
106 plot mog(para,X);
107
108 para = mog fullem(X,para, epsi ,lambda);
109 iters = cat (1, iters , para. iters );
110
111 fprintf(1,'Full EM converged after %i\n',para.iters);
112 plot mog(para,X);
113
114 if ( para. likely 
 par. likely )
_{115} fprintf(1,'Improvement found from split candidate %i. new K is \%i\setminus n',c,s2);116 break; % out of candidate test loop
117 end
118 end % for split candidates
119 if ( para. likely 
 par. likely )
120 par = para;
```

```
121 likelies = cat (1, likelies , par. likely );
122 fprintf (1,'Setting par to para from split. New K is %i\n',length(par.p));
123 fail = .5;
124 else
125 fail = fail +1;
next = 1;127 end
128 end
129
130 if ( fail 
 2)
131 fprintf('No more improvements available after %i major iters\n',iter);
132 break; % out of main loop: split nor merge produced better results
133 end
134 end
135
_{136} fprintf (1,'Final result:\n');
137 plot mog(par,X);
138
139 y=par;
140 y. likelies = likelies ;
141 y. iters = iters ;
```
These use the following code for full EM:

 function *y* = *mog fullem*(*X*,*par*,*epsi* ,*lambda*) **% MOG FULLEM implements the EM algorithm for mixture of Gaussians. % Input: X: DxN data % par: structure with members: % p: 1xK vector of mixing coefficients % mu: DxK matrix of means % sig : K cell vector of DxD matrices of variances % epsi: relative change of log likelihood used for termination % lambda: fudge parameter to prevent zero**\$**variance attractor % Output: structure with members as par, plus % likely : log likelihood at end of run % Algorithm: Max Welling, in class notes for CS156b** 13 % Coding: Daniel Wagenaar, April–May 2000 **% some constants** *max iter* = 100; **% initialize parameters** *mu* = *par*.*mu*;  $p = par.p;$  $21 \text{ sig} = par \text{ sig};$  *N*=size(*X*,2); *D*=size(*X*,1); *K*=size(*p* ,2);  $27 \quad old\text{ }$  *old likely* =  $-1e9$ ; 

```
29 for iter = 1: max\_iter30
31 lastiter = iter ;
32
33 % E step: compute responsibilities
\text{34} norma = zeros(1,N);
35 R = zeros(N,K); % R(n,k) will be the responsibility of cluster k for point n
36 px = zeros(1,N);37 for k=1:K
38 % This section is copied verbatim from mog responsibility.m
s = sig\{k\};40 signv = inv(s);41 \qquad detsig = det(s);
42 dx = X - \text{repmat}(mu(:,k), [1 \text{ N}]);43 sdx = siginv * dx;^{44} expo = -.5 * sum(dx .* sdx ,1);
G = (1/\sqrt{\sqrt{2\pi}} \cdot d\cos \theta) * \exp(\cos \theta); % a 1xN vector of p(x|k)46 pG = p(k) * G;47 px = px + pG;48 norma = norma + pG;
49 R(:,k) = pG';
50 % End of copied section
51 end
52 likely = sum(log(px+1e-300));
53
54 if ( abs(( likely - old likely )/ likely ) \langle epsi \rangle55 break;
56 end
57 old likely = likely ;
58
59 for k=1:K
60 R(:,k) = R(:,k)./ ( normal+1e-300)<sup>'</sup>;
61 end
62
63 % M step: recompute mu, sig, p
64 for k=1:K
65 sumR = sum(R(:,k));66 mu(:,k) = (X * R(:,k)). / sumR; % \mathbf{D} \mathbf{x} \mathbf{N} * \mathbf{N} \mathbf{x} \mathbf{1} = \mathbf{D} \mathbf{x} \mathbf{1}67 dx = X - \text{repmat}(mu(:,k), [1 \text{ N}]);68 Rdx = \text{repmat}(R(:,k)', [D \ 1]) * dx; % \mathbf{D} \times \mathbf{N}69 sig 
k  = (Rdx-
dx' +lambda-
eye(D))/(sumR+lambda);
70 % sig 
k  = (Rdx -
 dx')/sumR; % DxN -
 NxD = DxD
71 end
p = \text{mean}(R,1);73
74 end
75
76 % return parameters
77 y \cdot p = p;
78 y.mu = mu;
79 y.sig = sig ;
```

```
80 y. likely = likely - .5*\log(N)*K*(1+D+.5*D*(D+1)); % Subtract MDL term
81 y. iters = lastiter ;
82 return;
```
And this for partial EM:

```
1 function y = mog partialem(X,par, epsi ,lambda,idx)
2 % MOG PARTIAL implements the partial update alg for MoG from Ueda et al
3 % Input: X: DxN data
4 % par: structure with members:
5 % p: 1xK vector of mixing coefficients
6 % mu: DxK matrix of means
7 % sig : K cell vector of DxD matrices of variances
8 % epsi: relative change of log likelihood used for termination
9 % lambda: fudge parameter to prevent zero–variance attractor
10 % idx : index vector specifying which clusters should be updated
11 % Output: structure with members as par
12 % Algorithm: Max Welling, in class notes for CS156b and Ueda et al
13 % Coding: Daniel Wagenaar, April–May 2000
14
15 % some constants
16 max iter = 100;
17
18 % initialize parameters
19 mu = par.mu;
20 p = par.p;21 \text{ sig} = \text{par} \text{ sig};22
23 N=size(X,2);
24 D=size(X,1);
25 K=size(p ,2);
26
27 % Compute initial responsibilities
28 R = mog responsibility (X,par);
29 primalR = sum(R(:,idx ),2); % Nx1 vector of primary total responsibilities
30
31 old_likely = -1e9;
32
33 for iter = 1: max iter
34
35 lastiter = iter ;
36
37 % E step: compute responsibilities
38 norma = zeros(1,N);
39 R = zeros(N,K); % R(n,k) will be the responsibility of cluster k for point n
40 px = zeros(1,N);41 for k = idx42 % This section is copied verbatim from mog responsibility.m
43 s = sig\{k\};44 signv = inv(s);45 \qquad detsig = det(s);
46 dx = X - \text{repmat}(mu(:,k), [1 \text{ N}]);
```

```
47 sdx = siginv * dx;48 expo = -0.5 * sum(dx * sdx, 1);G = (1/\sqrt{\sqrt{2\pi}} \cdot d\cos \theta) * \exp(\cos \theta); % a 1xN vector of p(x|k)50 pG = p(k) * G;51 px = px + pG;52 norma = norma + pG;
 53 R(:,k) = pG';
 54 % End of copied section
 55 end
 56 likely = sum(log(px+1e-300)); % This is only the 'local' likelihood
 57 % within the idx group
 58
 59 if ( abs((\, likely \, - \, old\, likely \,)/\, likely \, ) < epsi)
 60 break;
 61 end
 62 old likely = likely ;
 63
 64 norma = primalR ./ (norma+1e-300)';
 65 for k = idx66 R(:,k) = R(:,k) .* norma;
 67 end
 68
 69 % M step: recompute mu, sig, p
 70 for k = idx\text{sum}(R(:,k));mu(:,k) = (X*R(:,k)) ./ sumR; % DxN * Nx1 = Dx1
 dx = X - \text{repmat}(mu(:,k), [1 \text{ N}]);74 Rdx = repmat(R(:,k) ',[ D 1]) .-
 dx ; % DxN
  75 sig 
k  = (Rdx-
dx' +lambda-
eye(D))/(sumR+lambda);
  76 % sig 
k  = (Rdx -
 dx')/sumR; % DxN -
 NxD = DxD
 p(k) = \text{mean}(R(:,k));78 end
 79
 80 end
 81
 82 % return parameters
 83 y \cdot p = p;
 84 y.mu = mu;
 85 y.sig = sig ;
 86 y. iters = lastiter ;
 87 return;
Initialization is done using:
  1 function y = mog\_init(X,K)2 % MOG INIT provides initialization for mixture of Gaussians EM.
  3 % Input: X: DxN data
  4 % K: number of clusters
```

```
5 % Output: Structure that can be passed to mog fullem
```

```
6 % Coding: Daniel Wagenaar, April$May 2000
```

```
7
```

```
9 % initialize parameters
 10 N=size(X,2);
 11 D=size(X,1);
  p = (1/K) * \text{ones}(1,K);13 idx = floor(range(1,K)*N+1);14 mu = X(:,idx);15 datvar = diag(var(X ')); % a DxD diagonal matrix containing the data variance
 16 for k=1:K
  17 sig 
k  = datvar / 40; % This is arbitrary , and not very clever
 18 end
 19
 20 % return parameters
 21 y \cdot p = p;
 22 \, y. mu = mu;
 23 y.sig = sig ;
 24 return;
This calculates the split criterion:
  1 function J = mog\_splitmerit(X, par, R)2 % MOG SPLITMERIT computes the split merit matrix for MoG SMEM
  3 % Input: X, par: as for mog fullem
```

```
4 % R: NxK responsibility matrix as from mog responsibility
```
- **% Output: Kx1 split merit vector**
- **% Algorithm: Ueda et al**
- **% Coding: DW**
- 
- **% Jsplit k := int dx f k(x ) log (f k(x ) / p(x theta k )),**

```
10 % where f k(x) := (sum n delta(x$x n) R kn) / (sum n R kn)
```
- 11 % This can be re-expressed as
- **% Jsplit k := sum n f kn log (f kn / p nk ), [1]**
- 13 % where  $f$  **kn**  $:=$  **R kn**  $/$  sum **m R km** and  $p$  **nk**  $=$   $p(x|$  **theta k**).
- **% This is not quite true : int dx delta(x**\$**y) log delta(x**\$**y)**-**f(x) [2]**
- **% isn't quite equal to log f(y ), but I suspect Ueda et al haven't**
- **% been careful about this either. Strictly , of course, the integral**
- **% [2] diverges. I suspect that the divergent term originates from**
- **% the fact that the KL distance between a continuous and a discreet**
- **% pdf is necessarily divergent. I hope the above prescription [1] is**
- **% the sensible one.**
- *mu* = *par*.*mu*; 23  $p = par.p;$   $sig = par.size;$  *N*=size(*X*,2);
- *D*=size(*X*,1);
- *K*=size(*p* ,2);
- 
- *J*=zeros(*K*,1);
- 

```
32 for k=1:K
```
**% This section is copied verbatim from mog responsibility.m**

```
s = sig(k);\frac{\text{sign}}{v} = \text{inv}(s);36 detsig = det(s );
dx = X - \text{repmat}(mu(:,k), [1 \text{ N}]);ssdx = siginv * dx;
39 expo = -.5 * sum(dx * sdx, 1);G = (1/\sqrt{\sqrt{2\pi}} \cdot d\cos \theta) * \exp(\cos \theta); % a 1xN vector of p(x|k)41 % End of copied section
42
43 f = R(:,k)./ sum(R(:,k));
44 G = G + .00001;45 idx = \text{find}(f > .00001);J(k) = \text{sum}(f(\text{idx}) \cdot \log(f(\text{idx}) \cdot / G(\text{idx})'));
```

```
47 end
```
And this the merge criterion:

1 function  $J = mog_m$  *ergemerit*(*X*, *par*, *R*)

```
2 % MOG MERGEMERIT computes the merge merit matrix for MoG SMEM
```
- **% Input: X, par: as for mog fullem**
- **% R: NxK responsibility matrix as from mog responsibility**
- **% Output: KxK symmetric matrix of merge merits**
- **% Algorithm: Ueda et al**
- **% Coding: DW**
- 

```
9 J = R'-
 R;
```
These are called through a small wrapper:

```
1 function y = mog merits(X,par)
```
- **% MOG MERITS returns sorted lists of split and merge candidates.**
- **% Input: X, par as per mog fullem**
- **% Output: structure with members**

```
5 % Jsplit : Kx2 matrix of [merit; clusterno] rows
```
- **% Jmerge: (K**-**(K**\$**1)/2)x3 matrix of [merit, clusterno 1, clusterno 2] rows**
- **% By definition clusterno 1 clusterno 2 for all reported**
- **% candidates.**

**% Note that split and merge merits cannot be usefully added**

```
10 % directly: they are unfortunately defined on different scales.
```

```
11
12 K=size(par.p ,2);
13
14 R = mog responsibility (X,par);
15
16 Im = mog mergemerit(X,par,R);
17 Jsplit = mog splitmerit (X,par,R);
18
19 Jmerge = zeros(K*(K-1)/2,3);
_{20} idx = 1;
21 for k=1:K
22 for l = (k+1):K23 Jmerge(idx ,:) = [ Jm(k,l ), k , l ];
24 idx = idx + 1;
25 end
```

```
26 end
27
28 Jsplit = cat(2, Jsplit ,[1: K]');
29
30 [dummy, idx] = sort($Jmerge (:,1));
31 y.Jmerge = Jmerge(idx ,:);
32 [dummy, idx] = sort(- Jsplit (:,1));33 y. Jsplit = Jsplit (idx ,:);
```
Initialization after a merge is done by:

1 function  $y = mog$  *mergeinit*(*par*,  $k$ ,  $l$ , *epsi*) **% MOG MERGEINIT(par,k,l,epsi) initializes the parameters for clusters k % and l as the merges of cluster k and l into one. The result is % stored in cluster k, and p(l) is set to zero. % Input: par: parameters as for all mog fns % k: source cluster 1, also dest. cluster % l : source cluster 2 % Output: structure of updated parameters % Alg: Ueda % Coding: DW** *y*=*par*;  $y \cdot p(k) = par \cdot p(k) + par \cdot p(l);$ *y*.*mu*(:*,k*) = ( $par.mu(:,k) + par.mu(:,l))$ ./2;  $16 \, y \, \text{sig} \{k\} = (par \, \text{sig} \{k\} + par \, \text{sig} \{l\}) \, ./ \, 2;$  $y \cdot p(l) = 0$ ; And after a split by:

1 function  $y = mog$  *splitinit* (*par* , *k* , *l* , *epsi*) **% MOG SPLITINIT(par,k,l,epsi) initializes the parameters for clusters k % and l as the split of cluster k into two. The original cluster l % is destroyed. Normalization is lost unless par.p(l ) was zero % before the call. % Input: par: parameters as for all mog fns % k: source cluster , also dest. cluster 1 % l : destination cluster 2 % epsi: scale of noise to be added to mean % Output: structure of updated parameters % Alg: Ueda / DW % Coding: DW** *D*=size(*par*.*mu*,1); *y*=*par*;  $y \cdot p(k) = par \cdot p(k)/2;$  $y \cdot p(l) = y \cdot p(k)$ ;  $[U \, D \, D \, V] = \text{svd}(par.size\{k\});$  *stddev* = sqrt(diag(*DD*)); **% Move centres away according to principal components:**

```
24 y.mu(:,k ) = par.mu(:,k ) + epsi .-
 U-
(stddev.-
randn(D,1));
25 y.mu(:,l ) = par.mu(:,k ) + epsi .-
 U-
(stddev.-
randn(D,1));
26
27 % Set sigma to maximal component (really primitive, I admit):
28 \, y \, sig\{k\} = DD(1,1) * eye(D);
```

```
29 \, y \, sig\{l\} = y \, sig\{k\};
```
Helper functions to change the number of clusters are

```
1 function y = mog extend(par)
  2 % y=MOG EXTEND(par) returns par unchanged, except that a new cluster
  3 % with p=0, mu=0, sig=1 is added.
  4 % Input: par: as for mog fullem
  5 % Output: as input
  6 % Coding: DW
   7
  K = \text{length}(par.p);\overline{D} = size(par.mu,1);10 y.p = \text{cat}(2, par.p, [0]);
  11 y.mu = cat(2,par.mu,zeros(D,1));
 12 for k=1:K
  13 y \cdot sig\{k\} = par \cdot sig\{k\};14 end
  15 y \cdot \text{sig} \{K+1\} = \text{eye}(D);and
  1 function y = mog truncate(par,k0)
  2 % y=MOG TRUNCATE(par,k0) returns par unchanged, except that all
  3 % information pertaining to cluster k0 is removed.
  4 % Input: par: as for mog fullem
  5 % k0: cluster to be removed
  6 % Output: as input
  7 % Coding: DW
  8 % Note: the final cluster is renumbered as k0.
   9
 10 K = \text{length}(par.p);11 Knew = K-1;
 12 y.p = par.p (:,1: Knew);
 13 y.mu = par.mu(:,1:Knew);
 14 for k = 1: Knew
  15 y \cdot sig\{k\} = par \cdot sig\{k\};16 end
 17 if (k0 < K)18 y \cdot p(:,k0) = par \cdot p(:,K);19 y.mu(:,k0 ) = par.mu(:,K);
  20 y \cdot sig\{k0\} = par \cdot sig\{K\};21 end
```
This calculates the responsibilities for use outside the inner loops:

1 function  $R = mog$  *responsibility* (*X*,*par*)

**% MOG RESPONSIBILITY performs the e step of mog. Using this**

**% function within a loop will be slow. However, it is nice and easy**

**% to use for non**\$**looping calcs e.g. at the start of partialem and**

```
5 % when calculating split/merge merits.
6 % Input: X, par as for mog fullem
7 % Output: R: NxK responsibility matrix
8 % Algorithm: Max Welling
9 % Coding: DW
10
11 mu = par.mu;
12 p = par.p;13 sig = par. sig ;
14
15 N=size(X,2);
16 D=size(X,1);
17 K=size(p ,2);
18
19 norma = \text{zeros}(1,N);
20 R = \text{zeros}(N,K); % R(n,k) will be the responsibility of cluster k for point n
21 px = zeros(1,N);22 for k=1:K
23 s = sig\{k\};24 signv = inv(s);25 detsig = det(s);
26 dx = X – repmat(mu(:,k),[1 N]);
z_7 sdx = siginv * dx;expo = -.5 * sum(dx * sdx, 1);G = (1/\sqrt{\sqrt{2\pi}} \cdot d\cos \theta) * \exp(\cos \theta); % a 1xN vector of p(x|k)30 pG = p(k) * G;31 px = px + pG;
32 norma = norma + pG;
33 R(:, k) = pG';
34 end
35
36 for k=1:K
R(:, k) = R(:, k). ( normal+1e-300)<sup>'</sup>;
38 end
```
This makes a graphical representation of the current stage, and prints various parameters as well:

```
1 function plot mog(y,X)
2 % PLOT MOG(y,X) plots the MoG results in y. Use y=em mog(X,K) to
3 % fill y . The plot is a projection onto the first two axes.
4
K = \text{length}(y.p);6
7 displ (X,K,y.mu,y.sig ); % see below
8 %return;
9 disp(y.p);
10 disp(y.mu);
isigs = zeros(size(y,mu,1),0);12 for k=1:K
13 sigs = cat (2, sigs , y.sig 
k  );
14 end
```

```
15 disp(sigs );
_{16} fprintf(1,'Press enter to continue...\n');
17 pause;
18 return;
19
20 function displ (X,K,mu,sig)
21 % DISPL(X,K,mu,sig) is a helper function for plot mog to
22 % plot the distribution.
23 % X: DxN
24 % K: 1x1
25 % mu: DxK
26 % sig: K cells of DxD
27
28
29 plot(X (1,:), X (2,:),    );
30 hold on;
31 for k=1:K
s = sig\{k\};33 plotGauss(mu(1,k),mu(2,k),s (1,1), s (2,2), s (1,2));
34 end
35 hold off ;
36 drawnow;
37 return;
```
And finally, this generates a test data set:

```
1 function y =mog gendata(D,N,K,sig)
2 % y=MOG GENDATA(D,N,K,sig) generates DxN data points from a mixture of
3 % K gaussians with typical variance set by sig.
4 % y.X is the DxN data
5 % y.par contains the parameters:
6 % p: 1xK
7 % mu: DxK
 8 % sig : 
K  DxD
9
10
11 X=zeros(D,0);
12 N0=1;
13 Nr=N;
14 Kr=K;
15
16 MEAN=zeros(D,0);
17 P=zeros(1,0);
18
19 for k=1:K
20 % Compute variance matrix
21 Rot = eye(D);
22 for d=1:D
23 for e=(d+1):D
24 theta = rand(1) * 2*pi;
25 rot = eye(D);26 rot(d,d ) = cos(theta );
```

```
rot(e,e) = cos(theta);28 rot(d,e) = sin(theta);29 rot(e,d) = -\sin(\theta);
30 Rot = rot * Rot;31 end
32 end
33 Rot = sig*Rot*diag(randn(D,1) + 1);34 SIG{k} = Rot*Rot';35 % So now SIG is a randomly rotated covariance matrix
36 Mean = randn(D,1);
37 MEAN = cat(2,MEAN,Mean);
38 Nk = floor((rand(1)+1.5)-
 (.5-
 Nr/Kr));
39 if (( Nk
Nr)  (Kr==1))
40 Nk = Nr;41 end
P = \text{cat}(2, P, Nk/N);43 X = cat(2,X,Rot-
randn(D,Nk)+repmat(Mean,1,Nk));
44  Nr = Nr - Nk;45 Kr = Kr - 1;46 end
47
48 par.mu=MEAN;
49 par.sig = SIG;
50 par.p = P;
51 figure (3);
52 plot mog(par,X);
53 y.X = X
54 y.par = par;
```
# **References**

[1]